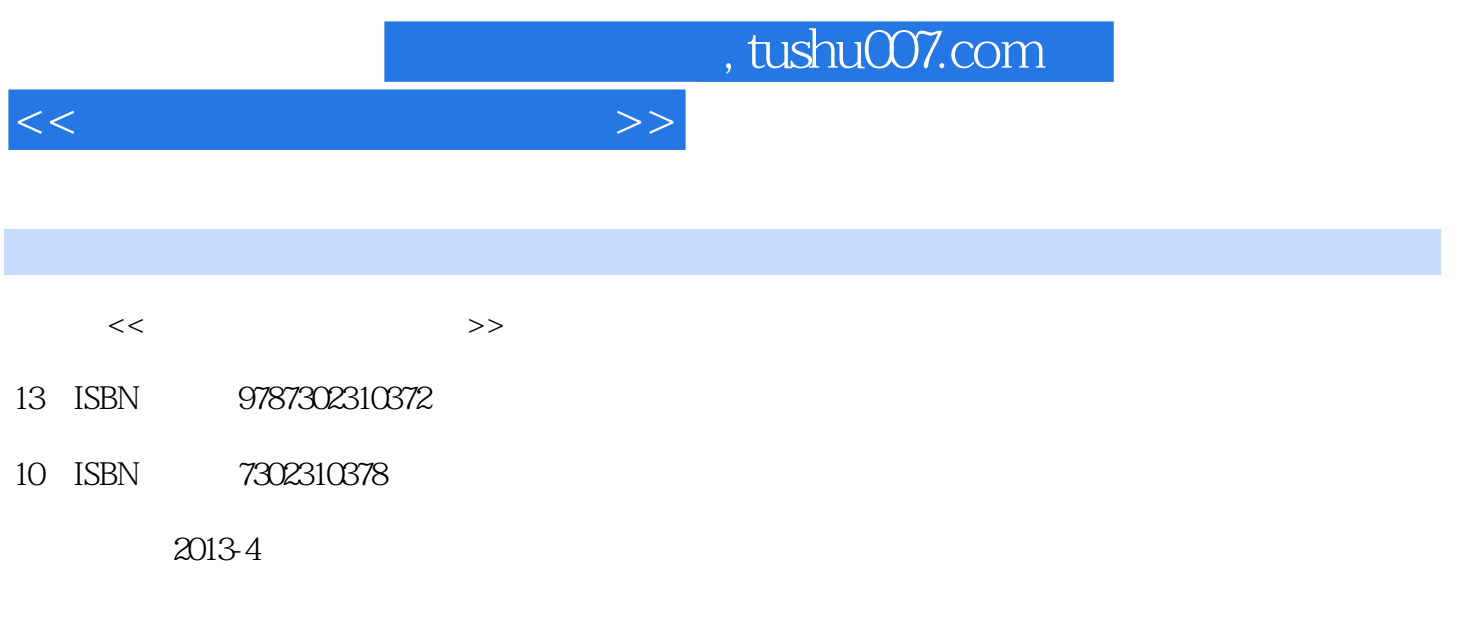

PDF

更多资源请访问:http://www.tushu007.com

 $<<$  the set of the set of the set of the  $>>$ 

1 1.1 PLC 1.2 PLC 1.2.1 PLC 1.2.2 PLC 1.3 PLC 1.4 PLC 1.5 PLC 1.5.1 1.5.2 1.5.3 / 1.5.4 1.5.5 1.5.6 1.5.7 1.6PLC 1.6.1 PLC 1.6.1 PLC PLC 1.7 PLC 1.7.1 PLC 1.7.2 PLC 2 S7-200 PLC 2.1 2.2 S7-200 PLC 2.2 S7-200 PLC 2.2.2 2.3S7-200 PLC 2.3.1 2.3.2 2.3.3 3 S7-200 PLC 3.1 3.1.1 / 3.1.2 3.1.3  $31.4$   $31.5$   $31.6$   $31.7$   $31.8$   $31.9$  $31.10$   $31.11$   $31.12$   $31.13$ RS  $32$ 3.2.1 3.2.2 3.2.3 3.2.4 3.2.5 3.2.6 3.3 PLC  $331$   $332$   $57-200$  $4$  S7-200 PLC  $4.1 \t 4.1.1 \t 4.1.2 \t 4.2$ 4.2.1 4.2.2 4.2.3 4.3 4.3 4.31  $4.32$   $4.4$   $4.4$  $442$  $5$  S7-200 PLC  $51$   $51.1$   $51.2$   $51.3$  $51.4$   $51.5$   $52$   $521$   $522$  $5.23$   $5.3$   $5.31$   $5.32$   $1$   $1$   $5.33$   $5.34$  $5.4$   $5.41$   $5.42$   $5.43$   $5.5$   $5.51$  $5.5.2$  5.5.3  $5.5.4$  ASCII 5.6.1 5.6.2  $563$   $57$   $57.1$   $57.2$  $57.3$   $57.4$   $58$   $581$  $582$  5.8.3 PTO  $584$  PWM  $59$  PID  $59.1$  PID  $5.9.2$  PID  $5.10$   $5.10.1$   $5.10.2$  $6$  S7-200 PLC  $61$  S7-200 6.1.1 S7-200 6.1.2 S7-200 PLC 6.1.3  $6.1.4$   $6.257-200$   $6.2.1$   $/$   $6.2.2$  PPI  $6.2.3$ 6.2.4 USS 6.3 TD-200 S7-200 7 PLC 7.1 PLC 7.2 PLC 7.2.1 7.2.2 7.2.3 7.2.3  $7.2.4$   $8$  STEP7—Micro/WIN32 8.1 8.1.1 8.1.2 8.1.3 8.2 8.2.1 8.2.2 8.2.3 8.3 8.3.1 8.3.2 8.4  $8.41$   $8.42$   $8.43$   $8.43$   $8.43$   $8.5$   $5$ 7-200 9 PLC 9.1 S7-200 PLC 9.1.1 9.1.2 PLC 9.1.3 9.1.4 PLC 9.1.5 PLC 9.1.6  $9.2$  S7-200 PLC MCGS  $9.21$  $9.2.2$  example  $9.2.2$  example  $10^7$   $\leq$   $10^7$   $\leq$   $10^7$   $\leq$   $10^7$   $\leq$   $10^7$   $\leq$   $10^7$   $\leq$   $10^7$   $\leq$   $10^7$   $\leq$   $10^7$   $\leq$   $10^7$   $\leq$   $10^7$   $\leq$   $10^7$   $\leq$   $10^7$   $\leq$   $10^7$   $\leq$   $10^7$   $MCGS$  PLC S7-200 PLC

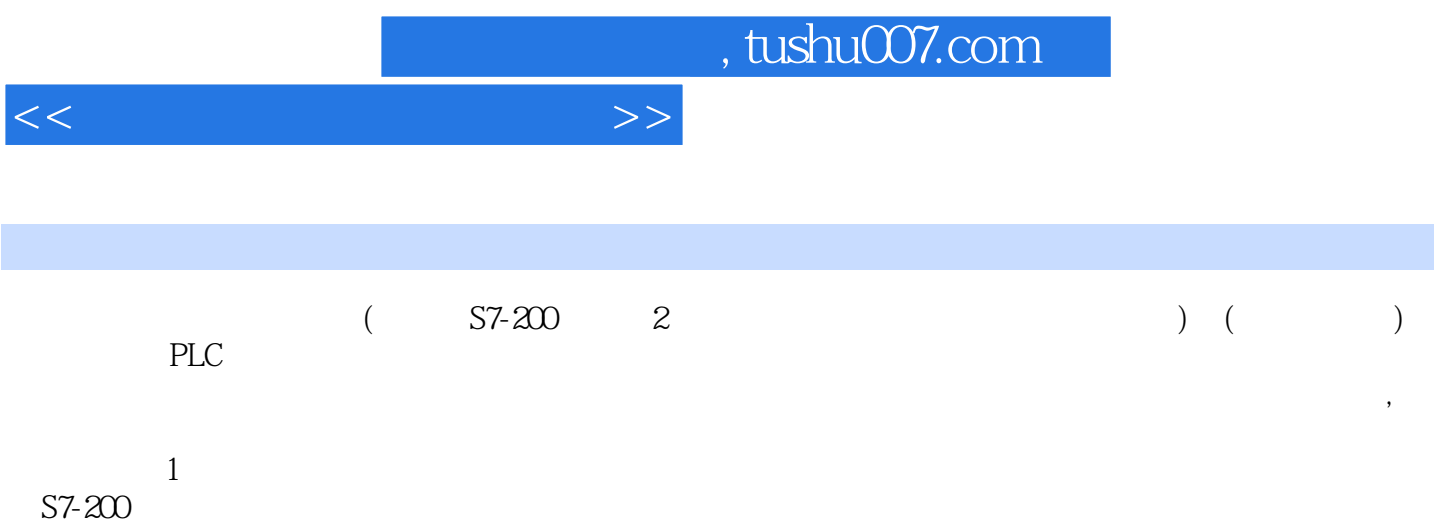

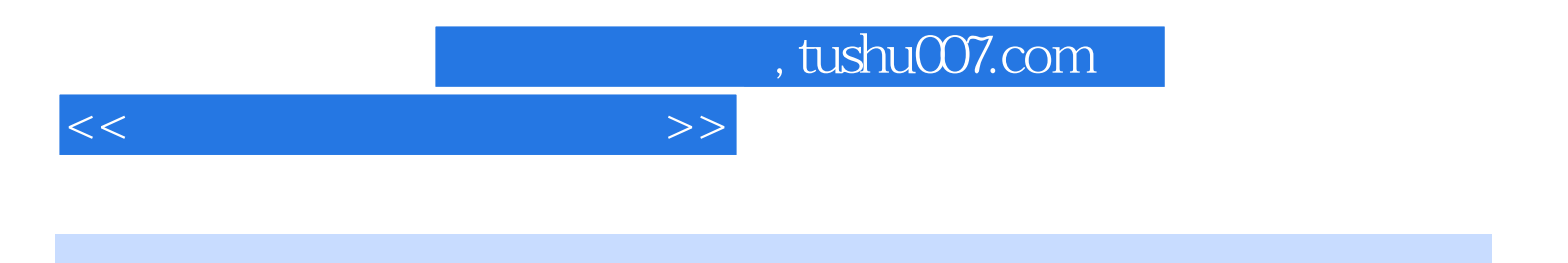

本站所提供下载的PDF图书仅提供预览和简介,请支持正版图书。

更多资源请访问:http://www.tushu007.com